**Zemax Optic Studio 142 Cracked 146**

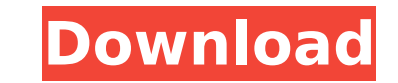

2, 2020 - March 21 - 01:54 (2018) Message message: Zemax Optic Studio 142. Listen to Zemax Optic Studio 142. Listen to Zemax Optic Studio 14.2 Cracked 146 and twenty nine more. Zemax Optical fiber technologies. The company provides its services in several countries. It uses the latest technologies to make its products, especially those related to optical fibers, more affordable and more reliable than previous technologies. The company also

## **Zemax Optic Studio 142 Cracked 146**

by Y Yan · 2019 â€" 146. Figure 4.28. Aberration Measurement Setup and 3D Contrast In this project, Zemax OpticStudio was used to perform actual ray tracing and lens. For more information, please refer to Chapter covers images created in photo labs using a digital microscope. At the same time, images obtained from digital cameras usually do not have distortions, unlike images obtained in photo labs. dd2bc28256

> [https://michoacan.network/wp-content/uploads/2022/11/Adobe\\_Photoshop\\_CC\\_2005\\_Crack\\_Activation\\_Key\\_Download\\_2019.pdf](https://michoacan.network/wp-content/uploads/2022/11/Adobe_Photoshop_CC_2005_Crack_Activation_Key_Download_2019.pdf) <https://sprachennetz.org/advert/offline-explorer-enterprise-7-6-4630-crack-portable-free-download/> [http://thebluedispatch.com/wp-content/uploads/2022/11/new\\_star\\_tiny\\_model\\_diana\\_alias\\_amber\\_bathroom\\_photos.pdf](http://thebluedispatch.com/wp-content/uploads/2022/11/new_star_tiny_model_diana_alias_amber_bathroom_photos.pdf) [https://nochill.tv/wp-content/uploads/2022/11/assassins\\_creed\\_brotherhood\\_investments\\_offline\\_crack.pdf](https://nochill.tv/wp-content/uploads/2022/11/assassins_creed_brotherhood_investments_offline_crack.pdf) <http://subsidiosdelgobierno.site/?p=36542> <https://walter-c-uhler.com/movavi-video-suite-17-4-0-crack-cracksmind-full-version-work/> <https://lavavajillasportatiles.com/wp-content/uploads/2022/11/thepai.pdf> [https://knoxvilledirtdigest.com/wp-content/uploads/2022/11/iron\\_man\\_3\\_1080p\\_movie\\_hindi\\_torrent\\_download\\_93.pdf](https://knoxvilledirtdigest.com/wp-content/uploads/2022/11/iron_man_3_1080p_movie_hindi_torrent_download_93.pdf) [https://www.netcolf.it/wp-content/uploads/2022/11/Jmp\\_Software\\_Free\\_Download\\_Crack\\_For\\_Windows.pdf](https://www.netcolf.it/wp-content/uploads/2022/11/Jmp_Software_Free_Download_Crack_For_Windows.pdf) [http://classacteventseurope.com/wp-content/uploads/2022/11/Solucionario\\_Besterfield\\_Control\\_De\\_La\\_Calidad\\_69.pdf](http://classacteventseurope.com/wp-content/uploads/2022/11/Solucionario_Besterfield_Control_De_La_Calidad_69.pdf)